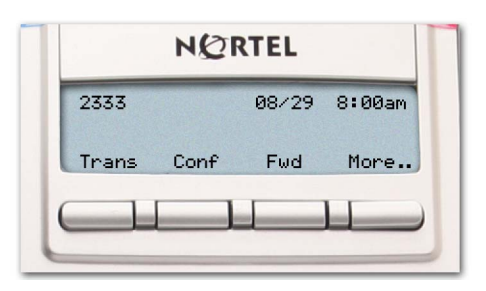

#### **Feature operation**

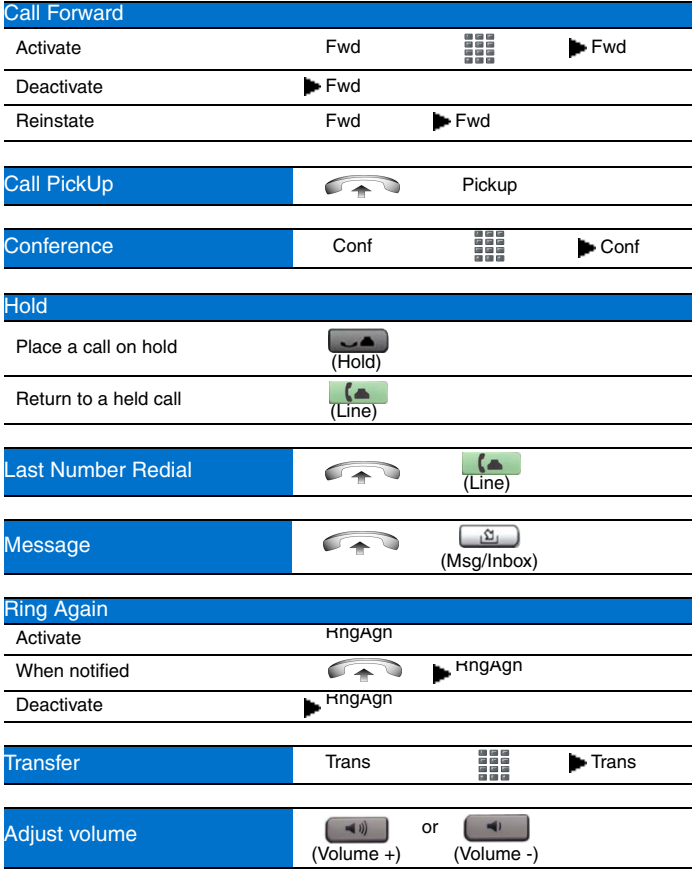

#### **Legend**

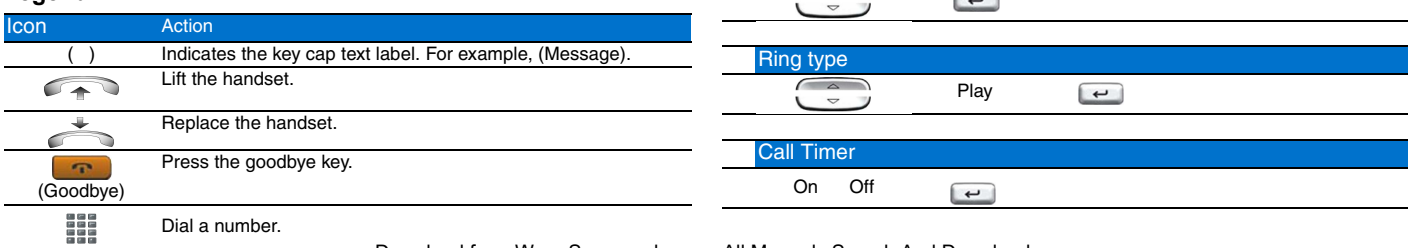

#### **Legend (continued)**

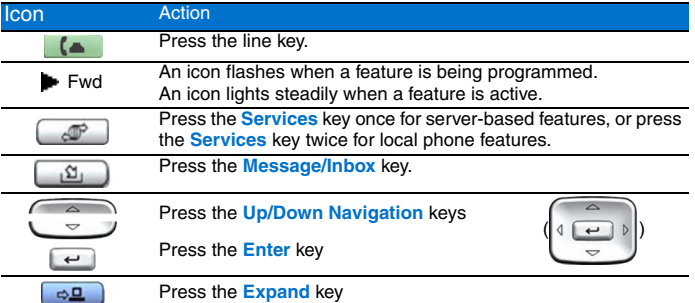

#### **Services and Telephone Options menus**

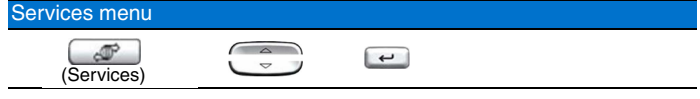

**Note:** The **Services** menu contains the **Telephone Options**, **Password Admin**, **Virtual Office**, and **MG 1000B** menus. These options are not available on all Nortel IP Phone 1110 phones. Consult your system administrator.

#### Telephone Options menu

The following are the most commonly used options:

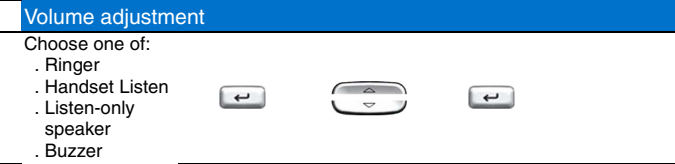

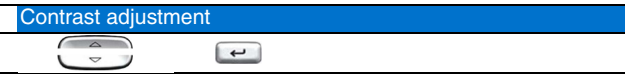

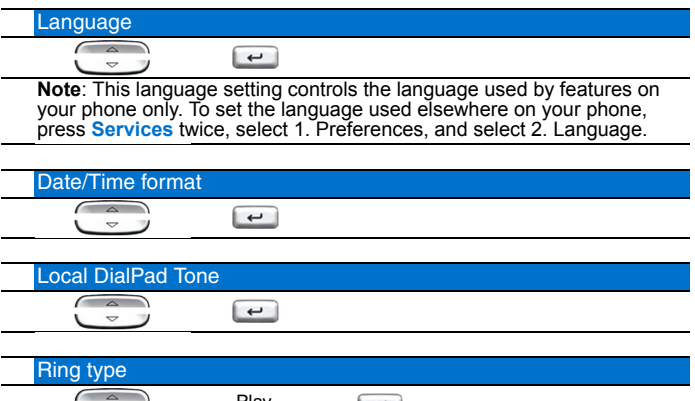

Download from Www.Somanuals.com. All Manuals Search And Download.

#### **Nortel IP Phone 1110**

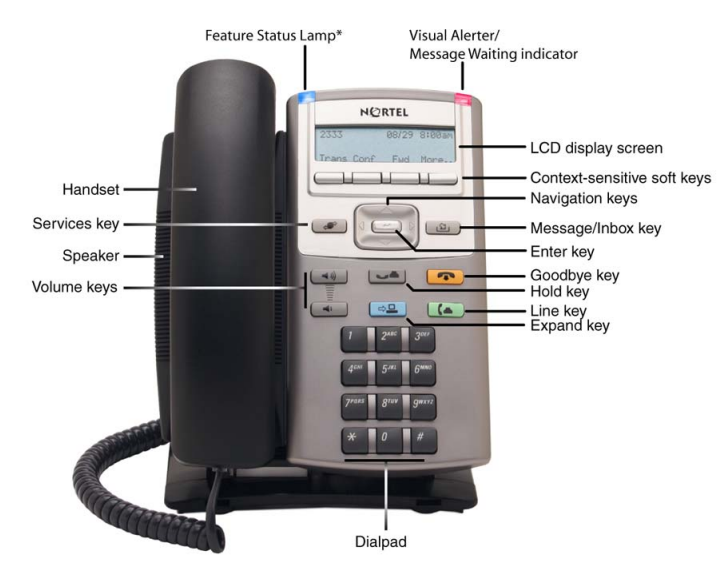

\*Note: If supported by your server, the Feature Status Lamp provides a user-defined alert. Contact your system administrator to find out if this feature is available for you.

# NØRTEL

## **IP Phone 1110**

For Nortel Communication Server 1000

### Quick Reference Card

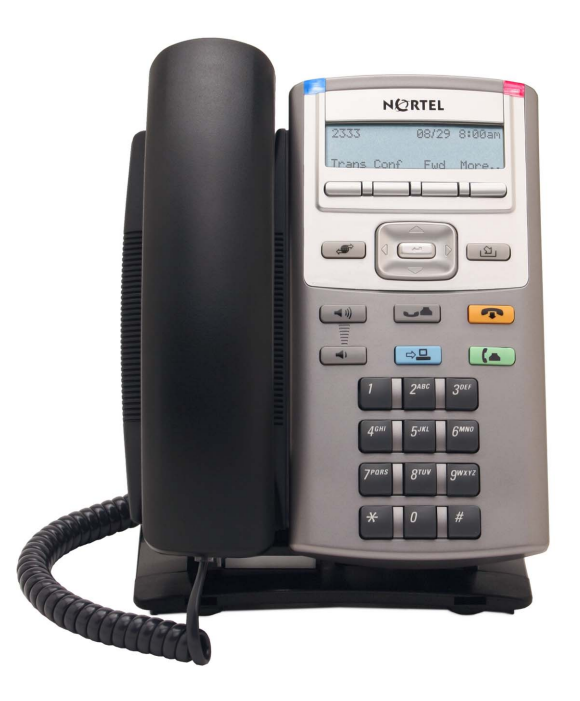

To provide feedback or report a problem in this document, go to www.nortel.com/documentfeedback.

Date: May 2007 Document Release: Standard 02.01 Document Number: NN43110-100 Copyright © 2007, Nortel Networks. All rights reserved. \* Nortel, the Nortel logo, and the Globemark are trademarks of Nortel Networks. Download from Www.Somanuals.com. All Manuals Search And Download.

Free Manuals Download Website [http://myh66.com](http://myh66.com/) [http://usermanuals.us](http://usermanuals.us/) [http://www.somanuals.com](http://www.somanuals.com/) [http://www.4manuals.cc](http://www.4manuals.cc/) [http://www.manual-lib.com](http://www.manual-lib.com/) [http://www.404manual.com](http://www.404manual.com/) [http://www.luxmanual.com](http://www.luxmanual.com/) [http://aubethermostatmanual.com](http://aubethermostatmanual.com/) Golf course search by state [http://golfingnear.com](http://www.golfingnear.com/)

Email search by domain

[http://emailbydomain.com](http://emailbydomain.com/) Auto manuals search

[http://auto.somanuals.com](http://auto.somanuals.com/) TV manuals search

[http://tv.somanuals.com](http://tv.somanuals.com/)